# **LinHES - Bug # 254: Add support for enabling jumbo frames to the network config screens**

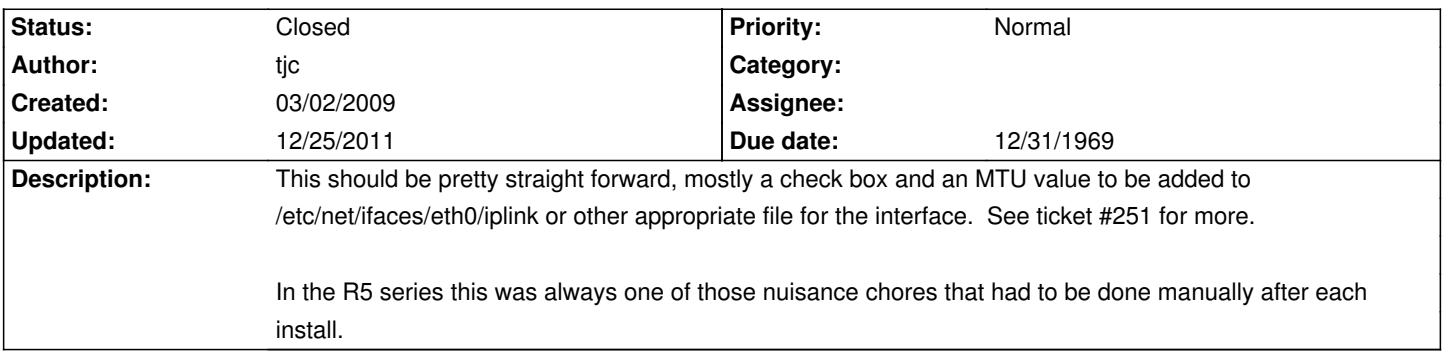

### **History**

## **03/03/2009 03:34 pm - graysky**

An entry in the service menu would be very slick.

### **03/22/2009 04:15 pm - jams**

Implemented in LinHES-config 1.0 343.

Please note that not all MTU's will be supported by the card. If they are not supported they will silently be ignored when starting the network.

## **12/25/2011 03:05 pm - jams**

*- Target version changed from 7.2 to 6.00.04*